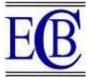

# Mendeley in Research: Pros & Cons

Mansi Jain<sup>1</sup>, Sonali Guliya<sup>2</sup>, Sakshi Vats<sup>3</sup>, Chhavi Pahwa<sup>4</sup>, Aksh Chahal<sup>5</sup>, Manish Kumar<sup>6</sup>, Kamran Ali<sup>6\*</sup>

1. PhD Scholar, Department of Physiotherapy, School of Medical and Allied Health Science, Galgotias University, Greater Noida- 203201, Uttar Pradesh, India. 2. Assistant Professor, Department of Physiotherapy, Mody University of Science and Technology, Lakshmangarh, Sikar Rajasthan, India. Assistant Professor, Department of Allied Healthcare Sciences, Vivekananda Global University, Jaipur, 3. Rajasthan-303012. 4. Assistant Professor, Department of Physics, Maharishi Markandeshwar Engineering College, Maharishi Markandeshwar (Deemed to be University), Mullana-133207, Ambala, Haryana, India. 5. Professor, Department of Physiotherapy, School of Medical and Allied Health Science, Galgotias University, Greater Noida- 203201, Uttar Pradesh, India. 6. Associate Professor, Department of Physiotherapy, School of Medical and Allied Sciences, GD Goenka University, Haryana, India. Corresponding Author: Dr. Kamran Ali k.alisportsphysio@gmail.com Phone no: +91-9540686786

Abstract

Mendeley is an online application used for organizing research citation and annotating PDF documents. Mendeley enables arrangement of research articles with capabilities for working with academics, locally and internationally by using Web 2.0 idea for academic study. The present article will focus on characteristics, pros and cons of mendeley in research. Citation management, internet synchronisation and collaboration, Portable Document Format (PDF) management and annotation, and word processing programme integration are features of mendeley. This article considers potential effects of social networking tools like Mendeley in academic scholarship application process coming to close proximity.

ORCID id: https://orcid.org/0000-0001-6492-3398

Keywords: Web 2.0, Citation management, Online communities, Social networking.

### DOI: 10.48047/ecb/2023.12.Si13.154

#### Introduction

Mendeley is a tool for managing research. The research could expand from health sciences, biological and social sciences to life sciences. It is a programme for learning and referencing specifically designed for academics and researchers. It is a free reference organiser that assist in planning research, working online with others, learning about recent studies, assist in citation management, bibliography creation and reference gathering. It allows one to save, organise, and even collaborate with others in a online mode. Researchers can work together online in open or closed groups and search the mendeley group's collection comprising of more than 30 million publications for articles thus facilitating interactions with others. It

connects with ScienceDirect since it is now owned by Elsevier, the top supplier of scientific and health information.

Mendeley is named after Gregor Mendel and chemist Dmitri Mendeley created in London in the year 2007(A.Hicks, 2011). Talking its most basic level, it is a citation manager similar to EndNote, Refworks or Zotero that enables users to collect and save citations from many sources using a number of ways, extract bibliographic information and generate accurate intext citations along with end-of-text references. In addition, Mendeley also serves as a potent social networking platform that facilitates resource discovery and collaboration using Web 2.0 features. In today's world, Mendeley has become a choice when conducting academic research in domains of health sciences, biological sciences, social science and life sciences, hence its use must be taught right at college level or commenced from undergraduate level (D. MacMillan, 2012).

Such customizability is highly valued because, as Mead and Berryman noted, "it is easier to create a tool that fits users' existing workflow than to train them to adapt their process to match the tool." The fact that Mendeley is free and unrestricted by institutional subscriptions gives it one more edge over other citation managers. It can safely keep the researcher's priceless material when they switch between universities and continue to assist lifelong learning outside of the classroom (T. L. Mead & D. R. Berryman, 2010).

The well-known social music service Last.fm, http://www.last.fm, served as Mendeley's first model. Users of Last.fm may share their listening preferences and have access to the listening habits of millions of other users to find new music and artists. There are options to retrieve the remaining metadata from Google Scholar or to manually add it if that doesn't work, as it frequently does. PDF may be commented, which is by itself a fantastic feature, and documents can be tagged, marked as favourites and arranged into "collections." Mendeley customers are unable to use sophisticated social capabilities as of this writing, but a future "premium package" is anticipated to include these features along with more complex metrics, a recommendation tool, additional storage, and the ability to create bigger groups for shared collections. A helpful getting started guide, an excellent frequently asked questions (FAQ) section, and an active support forum are all included in the solid documentation. New features are also suggested and debated here (J. Reiswig, 2010). After being installed on a user's Personal Computer (PC), the "Audioscrobbler" desktop application from Last.fm begins monitoring their music listening habits. The Last.fm website receives the listening

information and creates a profile of the user's musical preferences (V. Henning & J. Reichelt, 2008).

# Application

Mendeley helps one to organise research in a free personal library, making it simple to browse through several lengthy and intricate publications. It can be used it to annotate papers while reading and share them with other users. In addition, this reference manager also records important details about a document as author, title and publisher allowing it to create an immediate bibliography.

This library is available with 2GB of free and secure cloud storage but, only with the internet connection. Additional capabilities include a web importer, to add articles and a citation plugin that works with most word processors and creates citations immediately as you type. You may easily import, arrange, and add new material to your PDF using its desktop version. In addition once the data or pdf are added in mendley library with particular user id, it can be used in multiple system directly logging in by using same user id and the data can be retrieved in the other system by simply logging in.

# Mendeley operational guidelines

Mendeley offers citation plug-ins for number of word processors, including Microsoft Word. To begin with, one must first download the Mendeley cite plug-in from the Microsoft website as shown in figure 1. When finished, it will appear on the right side of the "References" tab. You will be asked to enter your Mendeley account when you click it. Then, a window open allowing to search through the references in your library as shown in figure 2. Simply tick the box next to each reference one wishes to include and press "Insert" button. On the other hand, one may add a bibliography to the word document by simply selecting the "Insert Bibliography" option from the "More" button in the Mendeley cite panel as shown in figure 3 below. But first, make sure your cursor is positioned where you want the bibliography to be entered in the paper.

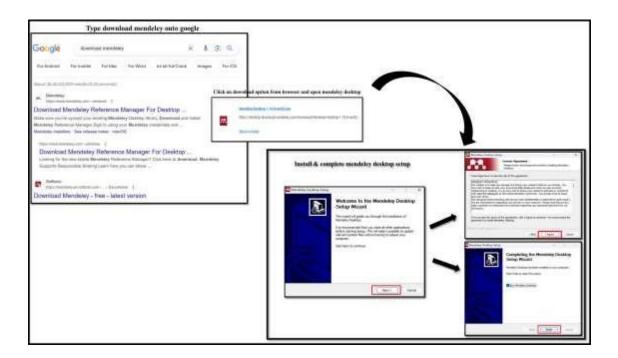

Figure 1: Download Mendley onto Google.

| The full View Tools II                                                                                                    |                       |                                                                                                    |                                                                                                    |                                                                                                    |                                                                                                    |
|----------------------------------------------------------------------------------------------------|-----------------------|----------------------------------------------------------------------------------------------------|----------------------------------------------------------------------------------------------------|----------------------------------------------------------------------------------------------------|----------------------------------------------------------------------------------------------------|
| A construction of the second second sec |                       | The discussion of brinds                                                                                                    | 7                                                                                                    |                                                                                                    |                                                                                                    |
|                                                                                                    | Annual State Products |                                                                                                    |                                                                                                    |                                                                                                    |                                                                                                    |
|                                                                                                    |                       | Consent<br>Consent<br>Consent | An experimental de la construcción de la construcción de la construcci | 00         2004         2004           01         2004         2004           01         2004         2004           02         2004         2004           03         2004         2004           04         2004         2004           05         2004         2004           06         2004         2004           06         2004         2004           06         2004         2004           06         2004         2004           06         2004         2004           06         2004         2004           06         2004         2004           07         2004         2004           08         2004         2004           09         2004         2004           00         2004         2004           00         2004         2004           00         2004         2004           00         2004         2004           00         2004         2004           00         2004         2004           00         2004         2004           00         2004 | <ul> <li>Albida Specific continue</li> <li>Barbard Specific continue</li> <li>Barbard Specific continue</li> <li>Barbar</li></ul> |

Figure: 2 Add document into Mendley

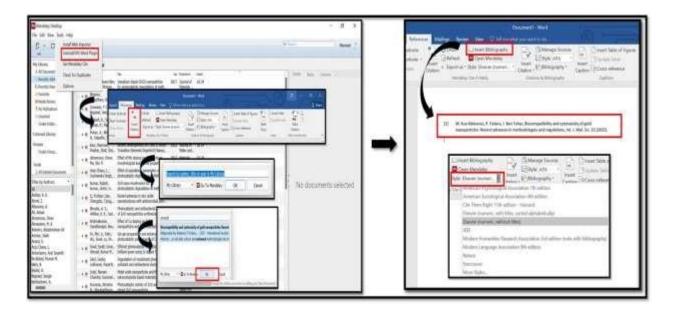

Figure:3 Insert citation and Bibliography

Pros (D.M. Elston, 2019)

- 1. Can be downloaded for free.
- 2. Accessibility of online documents.
- 3. Articles can be read on/ with iOS and Android applications.
- 4. Compatible with Linux, Mac and Windows.
- 5. Listing of documents in context to the content being concentrated.
- 6. Assemble and keeps related research in one localized configuration.
- Trouble free collaboration with other researchers through assembling citations from Web and UCI Machine hearing Repository.
- 8. Effortless import of documents from different research applications.
- 9. Powerful, as it absorbs and presents any added information.
- 10. Read, annotate and highlight PDFs from citation library.
- 11. Easy and quick production of citations and bibliographies.
- 12. Supports plug-ins for citation in several word processors.
- Can be logged in directly on any system and data can be retrieved as it is saved in mendley software

#### Cons:

- 1. Libraries have to work effectively and consistently to pace up
- 2. As Mendeley supports in making bibliographies as a snap, edit citations carefully, notably page numbers and journal titles, can get endorsed as capitalised
- 3. Requires a stable internet connection for the access without it we can't access the software

#### **Collaborative opportunities**

It offers additional benefits for students. As mendeley may be utilised for public or private conversation, both students and teachers are benefited towards creating alerts for the most recent research, seek and apply for employment online and send particular groups predownloaded reading lists. As an alternative to reference managers like Zotero, EndNote, ReadCube Papers, and many more, this comes highly recommended.

#### **Comparing Mendeley with other citation managers**

Numerous studies (Barsky, 2010; Gilmour and Cobus-Kuo, 2011; Zhang, 2012) isolated on citation managers have been published, wherein each stresses advantages and disadvantages of each instrument. Mendeley, which has special tools for administration of PDFs and extensive annotation features, earns the greatest overall score in a recent comparative study (Gilmour and Cobus-Kuo, 2011) when compared to RefWorks, Zotero, and CiteULike. Researchers postulates near to same conclusion as the main criteria for selecting a citation manager to be workflow habits and user requirements. Discipline-specific practises and preferred information sources, such as certain journal citation styles, also have impact on decision-making process. At times some academics could be hesitant to use social networking because they are either overworked, sceptical about how it would affect their productivity, or they are unwilling to divulge their preliminary research findings. (Zaugg et al., 2010).

#### Discussion

By directing users' attention and time toward finding and organising information rather than details of citation, Mendeley allows enhanced information literacy abilities. It provides time-saving and effort-saving efficiencies for both novice and seasoned researchers. User may

access materials gathered anytime and at anyplace by combining desktop and online access with the app designed for mobile devices providing a variety of individual workflow preferences. Social networking features of Mendeley also fit with existing and future work practises, promoting open information sharing through public groups and resource lists as well as cooperation amongst academics who already know one another through the private groups feature.

Mendeley's profile system helps users identify other academics with interests, further fostering this social dynamic. The profiles also give researchers the ability to track Mendeley activity associated with their own study, providing a distinct type of impact data. An extremely helpful feature in this period of fast transition in postsecondary institutions is the ability for researchers to securely save their materials in Mendeley without worrying about losing access if they shift universities or leave academia entirely. Researchers are being forced to get better at selecting their own resources. The days of carefully picked, carefully examined books and periodicals are long gone, and the sheer volume of material available to academics and students may be overwhelming.

Mendeley provides a mechanism for individuals to reclaim control, apply own categories and tags, along with store resources in a personal library, that is not restricted by location and accessible whenever needed, (day or night). In order to work more effectively with these personal collections, users may need librarians' assistance in coming up with tags and categories. Mendeley provides librarians with a strong tool for their own research as well as an additional channel for interaction with other academics and students.

By gaining proficiency and expertise with tools like Mendeley, one can connect in senior classes, offer besides bibliographic searching collaborate with campus research teams. It may provide a different viewpoint on how well the library's collections match the needs of the institutions' researchers or the impact of researchers' work. In any case, it is an additional avenue for the library to benefit the organisation. In short mendeley elevates the genre of research citation management software to a new, potentially powerful level, and demonstrates how academic scholarship may adapt to the affordances of a developing Internet.

#### Conclusion

The significance of knowing what Mendeley is and how it might benefit students will only rise as the database expands. Mendeley documents are increasingly appearing in Google searches, which speaks to the breadth and depth of the database. Students who are unaware of it or who do not know how to search it, are devoid of a effective strategic partner for

publications and developing research trends (D. MacMillan, 2012 & D.M. Elston, 2019 & Y. Ikeda, 2012).

### Acknowledgement

The authors express their appreciation to the individuals who helped in this research.

# **Declaration of Conflicting Interests**

The author(s) declared no potential conflicts of interest with respect to the research, authorship, and/or publication of this article.

# Funding

The author(s)received no financial support for the research, authorship and/or publication of this article from funding agencies in the public commercial, or not for profit sectors.

# References

- 1) Elston, D.M. (2019). Mendeley. J. Am. Acad. Dermatol.
- Henning, V. (2008). Mendeley A Last.fm for research?. 4th IEEE Int. Conf. eScience. Germany Mendley Ltd., London:UK.
- 3) Hicks, A.(2011). Mendley: A Review. *Collaborative Librarianship*, 3(2),127-128.
- 4) Ikeda, Y., & Higaki , Y. (Eds.). (2012). Intellectual property online education system based on moodle. Lect. Notes Electr. Eng.
- 5) MacMillan, D. (2012). Mendeley: Teaching scholarly communication and collaboration through social networking. *Libr. Manag*, 33(8),561-569.
- 6) Mead, T.L., & Berryman, D.R. (2010). Reference and PDF-Manager Software: Complexities, Support and Workflow. *Med. Ref. Serv. Q*, 29(4). 388-93.
- Reiswig, J. (2010). Electronic resources review. J. Med. Libr. Assoc, 98(2), 193-194.